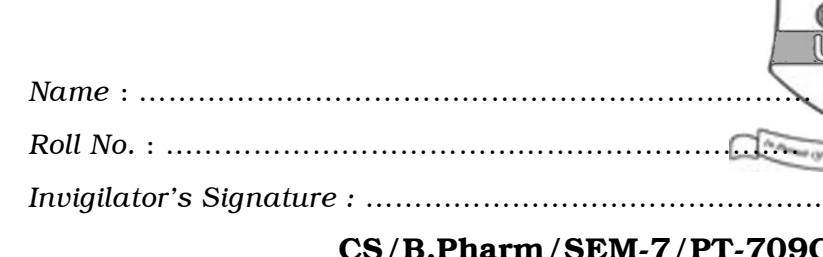

M-7/PT-709C/2010-11

# 2010-11

# COMPUTER APPLICATION IN PHARMACEUTICAL TECHNOLOGY AND IN CLINICAL PHARMACY

*Time Allotted* : 3 Hours **Full Marks** : 70

*The figures in the margin indicate full marks.*

*Candidates are required to give their answers in their own words as far as practicable.*

## GROUP – A

# ( Multiple Choice Type Questions )

- 1. Choose the correct alternatives for any *ten* of the following :  $10 \times 1 = 10$ 
	- i) The geometric mean of 2, 3, 8, 27 is
		- a) 3 b) 6
		- c) 8 d) 27.
	- ii) The median value of the data set ( 14, 12, 13, 15, 12, 16, 18, 16 ) is
		- a) 12 b) 14
		- c) 14·5 d) 15.
	- iii) Standard error of mean is

a) 
$$
\frac{\sigma}{\sqrt{n}}
$$
 b)  $\frac{\sigma}{\sqrt{n-1}}$   
c)  $\frac{\sigma}{n}$  d)  $\frac{\sigma}{n-1}$ .

7507 [ Turn over

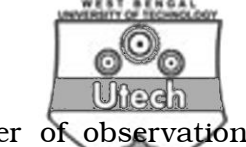

- iv) There are two groups having number of observations 110 and 90 with mean value 25 and 20 respectively. Their composite mean is
	- a) 21·75 b) 22·75
	- c)  $23.75$  d)  $24.75$ .

v) In a binomial distribution having "*n*" number of random variables, variance is

- a) *np*/*q* b) *npq*
- c)  $nq/p$  d)  $pq/n$ .
- vi) For a set of "*n*" pairs of observations  $(x_1, y_1)$ ,  $(x_2, y_2)$ ,  $(x_3, y_3)$ , ............ and  $(x_n, y_n)$  relating to two variables *x* and *y* correlation coefficient can be calculated by using the formula
	- a)  $\text{cov}(x, y) / \sigma_x \sigma_y$  b)  $\sigma_x \sigma_y / \text{cov}(x, y)$
	- c)  $\sigma_x \cos(x, y)/\sigma_y$  d)  $\sigma_y \cos(x, y)/\sigma_x$ ,

where  $\sigma_x$  and  $\sigma_y$  are the standard deviations of *x* & *y* series and cov ( *x*, *y* ) is the covariance between *x* and *y* series.

- vii) When result of ANOVA concludes that population means are not equal, then to test the difference which of the following statistics should be calculated ?
	- a) Anova difference b) Chi-square difference
	- c) Critical difference d) Mean difference.

7507 2

viii) A coin is tossed 10 times. The probability of appearance of head is 0·5. What is the probability that out of 10 trials all the time head will appear ?

- a)  $10 \times 0.5^{10}$ b)  $0.5$
- c)  $0.5^{10}$  $10$  d) 1.
- ix) The correlation co-efficient, *r* obtained from the data available for two variables *x* and *y* is 1·000. Which one of the following inferences will be correct ?
	- a) Half of the points will be on the regression line
	- b) All the points will be on the regression line
	- c) None of the points will be on the regression line
	- d) correlation coefficient, *r* can never have a value of 1.
- x) Variance of 1, 4, 8, 3, 2 is
	- a)  $2.4$  b)  $5.74$
	- c)  $2 \cdot 7$  d)  $7 \cdot 3$ .
- xi) During clinical trial inter-subject variability and intra subject variability can be minimized by employing
	- a) Latin square cross-over design
	- b) Parallel design
	- c) Both (a) and (b)
	- d) Block design.

7507 3 [ Turn over

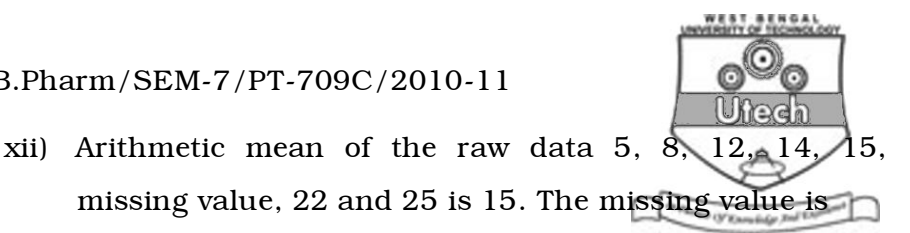

- a) 18 b) 19
- c)  $20$  d)  $21$ .

#### GROUP – B

#### ( Short Answer Type Questions )

Answer any *three* of the following.  $3 \times 5 = 15$ 

2. The life of a battery used in a cardiac pacemaker is assumed to be normally distributed. A random sample of 10 batteries is subjected to an accelerated life test by running them continuously at an elevated temperature until failure and the following lives are obtained : NECONSINS SERVIEW SERVIEW SERVIEW SERVIEW SERVIEW SERVIEW SERVIEW SERVIEW SERVIEW SERVIEW SERVIEW SERVIEW SERVIEW SERVIEW SERVIEW SERVIEW SERVIEW SERVIEW SERVIEW SERVIEW SERVIEW SERVIEW SERVIEW SERVIEW SERVIEW SERVIEW SERV

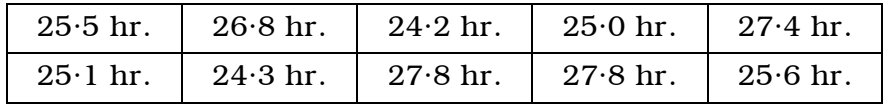

Construct a 95% two-sided confidence interval on mean life in the accelerated test.  $t_{0.025,9} = 2.685$ .

- 3. Prove that the mean of a binomial distribution with parameters *n* & is *np*.
- 4. Write a short note on Latin square cross-over design.

7507 4

CS/B.Pharm/SEM-7/PT-709C/2010-11 5. A group of 5 patients treated with testosterone weigh 42, 39, 48, 60 & 41 kg. A second group of  $\overline{7}$  patients from the same hospital treated with estradiol weigh 38, 42, 56, 64, 68, 69 & 62 kg. Do you agree with the claim that estradiol increases the weight significantly ? The *t* values at 5% level of significance are given below for different degrees of freedom.

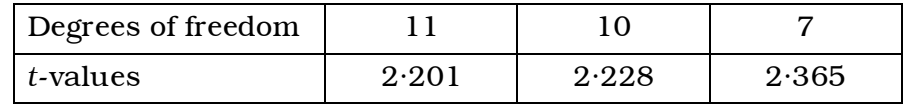

6. Explain the term 'hypothesis testing' with reference to null

hypothesis and alternate hypothesis.

#### GROUP – C

#### ( Long Answer Type Questions )

Answer any *three* of the following.  $3 \times 15 = 45$ 

7. What do you mean by Quantitative Structure Activity

Relationship ( QSAR ) ? Discuss how Hansch Analysis is

carried out to predict biological action of a drug.  $7 + 8$ 

8. Discuss the different phases of clinical trials.

7507 **5** [ Turn over

## CS/B.Pharm/SEM-7/PT-709C/2010-11

9. The UV-absorbence values of six standard solutions of a drug

iv.

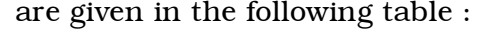

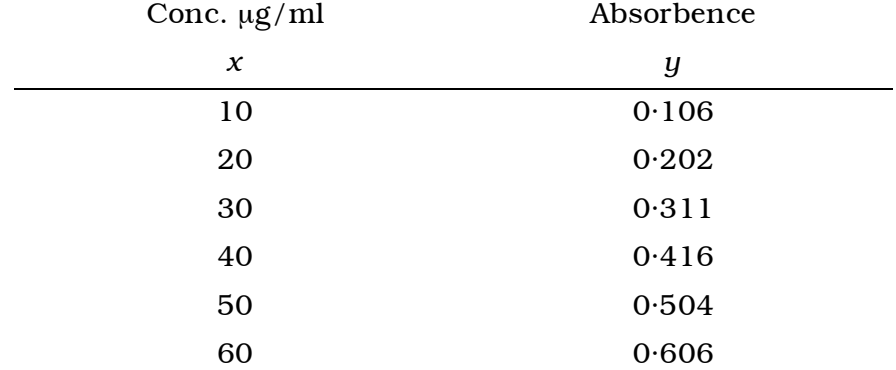

 Assume that the data may be fitted to a linear regression model of absorbence =  $a + b \times$  concentration

- a) Calculate the slope, *b*
- b) Calculate the intercept, *a*
- c) Calculate the correlation coefficient, *r*.
- 10. a) What do you mean by Database ? Differentiate between DBMS and RDBMS. Describe the various data types available in FOXPRO. Next Ass mo<br>
mo<br>
since the common and a distributed by<br>
the common common<br>
the common common common common common<br> <http://www.makaut.com/>
	- b) Describe the commands "USE" & "DISPLAY" with syntax and examples.  $(1 + 2 + 7) + 5$

7507 6

is given below :

11. Three different types of sustained release tablets are

prepared using three different grades of Eudragit such as RS PO, Rs. 100 and RL 100 using 4 different types of tablet

compression machines. The % drug release after 30 minutes

CS/B.Pharm/SEM-7/PT-709C72010-11

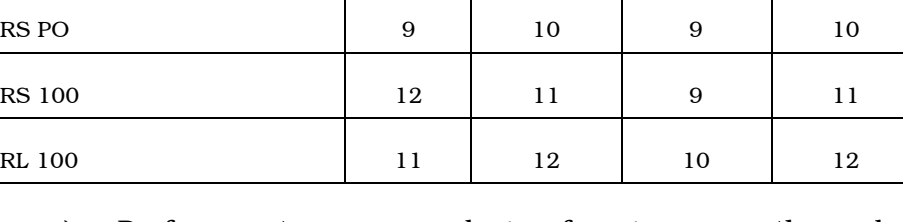

- a) Perform a two-way analysis of variance on these data and prepare the ANOVA table.
- b) Discuss whether there is any significant difference between different types of tablet compression machines or between different grades of Eudragit.
- c) Also test at 5% level which pairs of Eudragit grades differ significantly, if any.

[Given, for degrees of freedom (2, 6)  $F_{0.05} = 5.14$ 

for degrees of freedom ( 3, 6 )  $F_{0.05} = 4.76$ 

for degrees of freedom 6,  $t_{0.025} = 2.45$ ]. (6+3)+3+3